# **Tutorium zu Kapitel WT:V**

- ❑ DOM-Manipulation
- ❑ EventListener & Callbacks
- ❑ AJAX & XMLHttpRequest

# **DOM-Manipulation**

Elemente erzeugen, manipulieren und löschen

### ❑ Element erzeugen:

**var** newElement = document.createElement("tag-name")

### ❑ Element ins DOM einhängen:

document.body.appendChild(element)

### ❑ Element löschen:

newElement.remove()

### ❑ HTML-Klasse setzen:

newElement.classList.add("class-name")

### ❑ HTML-Klasse entfernen:

newElement.classList.remove("class-name")

# **DOM-Manipulation**

#### querySelector, querySelectorAll

## ❑ Bestimmtes Element im DOM finden:

**var** element = document.querySelector(cssSelector)

### Beispiel:

**var** button = document.querySelector("button")

### ❑ Liste von Elementen im DOM finden:

```
var elements = document.querySelectorAll(cssSelector)
```
Beispiel:

```
var anchors = document.querySelectorAll("a")
```
## EventListener **& Callbacks Theorie**

❑ EventListener ermöglichen es, auf bestimmte Ereignisse zu reagieren.

```
target.addEventListener(type, callback);
| | |
                              Callback-Funktion, mit der
                              auf das Event reagiert wird
| |
                        | Event-Typ, auf den reagiert werden soll
\overline{\phantom{a}}
```
Auf diesem Event-Ziel (i.d.R ein DOM-Knoten) wird der EventListener registriert und horcht fortan auf Ereignisse eines bestimmten Typs.

❑ callback ist dabei eine Referenz auf eine Funktion, die immer dann aufgerufen wird, wenn das Ereignis ausgelöst wird

## EventListener **& Callbacks Beispiel**

## ❑ Variante 1: Benannte Funktion als Callback

```
document.body.addEventListener("click", removeElement);
```

```
function removeElement(event) {
    event.target.remove();
}
```
## ❑ Variante 2: Anonyme Funktion als Callback

```
document.body.addEventListener("click", function(event) {
    event.target.remove();
});
```
- ❑ Grober Ablauf:
	- 1. Innerhalb des Event-Ziels document.body (das HTML body-Element), ...
	- 2. erwarte das click-Ereignis ...
	- 3. und führe die Callback-Funktion aus.
- ❑ Für das Absenden eines Formulars gibt es das [submit-](https://developer.mozilla.org/en-US/docs/Web/Events/submit)Ereignis.

### Asynchrone HTTP-Requests mit XMLHttpRequest

- ❑ Standardmäßig wird bei HTTP-Requests eine Ressource im aktuellen Fenster geladen
- ❑ AJAX ("Asynchronous JavaScript and XML") erlaubt das Verarbeiten von Requests, ohne die aktuelle Seite zu verlassen
- ❑ Solche Requests werden zudem asynchron ausgeführt. Sie unterbrechen nicht die Ausführung von synchronem Code.
- ❑ In JavaScript steht für die Umsetzung von AJAX das XMLHttpRequest-Objekt zu Verfügung.

#### XMLHttpRequest-Beispiel: Schritt für Schritt

❑ aus der feedreader.js von der Kurswebseite:

```
function postEntry(url, data, encoding, processResponseXML) {
   var req = new XMLHttpRequest();
    if (req) {
        req.onreadystatechange =
            createCallbackFunction(req, processResponseXML);
        req.open("POST", url);
        req.setRequestHeader("Content-Type", encoding);
        req.send(data);
    }
}
```
XMLHttpRequest-Beispiel: Schritt für Schritt

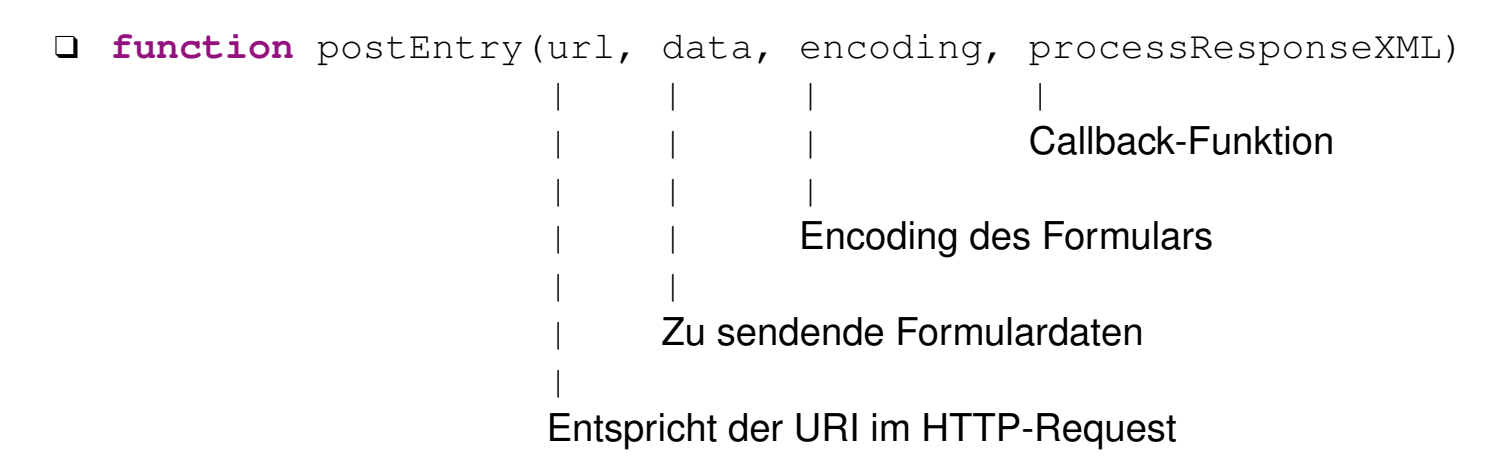

- ❑ url: absolute oder relative Pfadangabe
- $\Box$  data: Formulardaten in der Form key1=value (&key2=value) \*
- ❑ encoding: Setzt Content-Type des POST-Requests auf den MIME Type des Inhalts. Dieser ist für Formulare mit der Methode post Standardmäßig application/x-www-form-urlencoded. Mit diesem Content-Type erwartet der HTTP-Server die POST-Daten in der Form key1=value(&keyN=value)\*
- ❑ processResponseXML: Funktion, die die HTTP-Response des Servers verarbeiten soll

XMLHttpRequest-Beispiel: Schritt für Schritt

❑ Ein neues XMLHttpRequest-Objekt wird erzeugt. Nur, wenn dieser Schritt erfolgreich war, wird der folgende Code ausgeführt.

```
var req = new XMLHttpRequest();
if (req) {
    // ...
}
```
❑ Die onreadystatechange-Eigenschaft hält eine Methode, die immer dann aufgerufen wird, wenn sich der Wert der req.readyState-Eigenschaft ändert

```
req.onreadystatechange =
    createCallbackFunction(req, processResponseXML);
```
❑ Die Callback-Funktion soll den Status des HTTP-Requests überwachen. Ist eine HTTP-Response verfügbar, soll diese von der processResponseXML-Funktion weiterverarbeitet werden

❑ Initialisiert ein neues HTTP-Request

req.open("POST", url);

❑ Setzt das HTTP-Headerfeld Content-Type auf den Wert in encoding.

req.setRequestHeader("Content-Type", encoding);

❑ Sendet das HTTP-Request an den Server. Das optionale Argument enthält den Inhalt des Request-Body. Bei asynchronen XMLHttpRequests wartet die Methode nicht auf eine Antwort vom Server sondern gibt sofort zurück.

req.send(data);

- ❑ Nach dem Aufruf von req.send ist die postEntry-Funktion abgearbeitet und gibt an den aufrufenden Kontext zurück. Dort kann nun sofort weiterer Code ausgeführt werden, während im Hintergrund das HTTP-Request vom Server bearbeitet wird.
- ❑ Die Callback-Funktion in req.onreadystatechange wird weiterhin bei jeder Änderung von req.readyState ausgeführt.